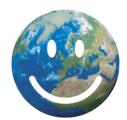

# **100 Projects for the Climate**

Presentation of the platform for Project Holders, Sourcing Partners and Individuals

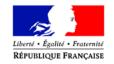

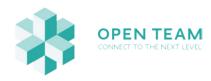

Register your project - step 1

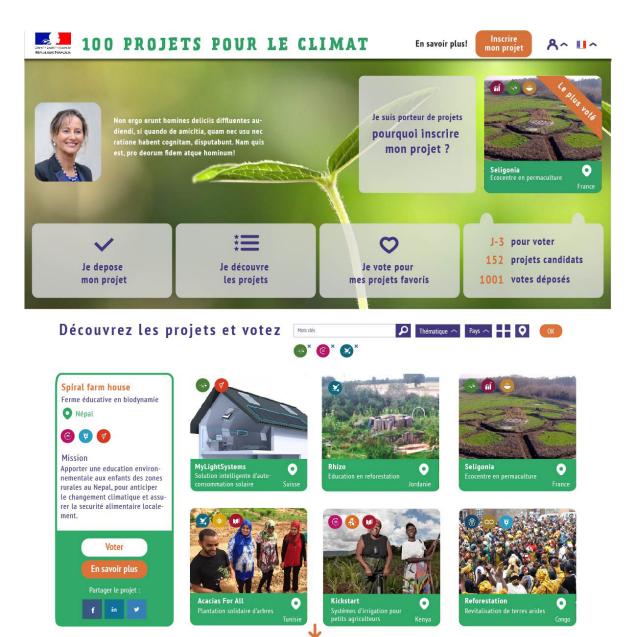

Welcome page where project holders can click on **"Register my project"** to add their project on the platform. (Before April 20th, projects can be registered at the link www.openteam.co/registration.)

Register your project - step 2

|                                       | POUR LE                      | CLIMAT                                                  | En savoir plus!               | ire<br>rojet R^ U^    |
|---------------------------------------|------------------------------|---------------------------------------------------------|-------------------------------|-----------------------|
| Retour aux projets                    | Gérei                        | r mon compte                                            |                               |                       |
|                                       |                              |                                                         |                               |                       |
|                                       | Prénom :                     | Sudarshan                                               | f link                        |                       |
|                                       | Nom :                        | Chadi                                                   | link                          |                       |
|                                       | E-mail :                     | sudarshan@gmail.com                                     | V link                        |                       |
| Éditer la photo                       | Mot de passe :               | ••••••                                                  | )                             |                       |
| 4 6                                   | Pays :                       | Népal 🗸                                                 |                               |                       |
| votes effectués votes restant         |                              |                                                         |                               | Enregistrer           |
|                                       |                              |                                                         |                               |                       |
| Projets pour lesquels j'ai v          | roté :                       |                                                         |                               |                       |
|                                       |                              | 8 000                                                   |                               | 21. 18 18 18 18       |
|                                       | CRE                          |                                                         |                               |                       |
|                                       |                              |                                                         |                               |                       |
| Seligonia O A                         | cacias For All               | Kickstart                                               | Reforestation                 |                       |
| Ecocentre en permaculture P<br>France | lantation solidaire d'arbres | Systèmes d'irrigation po<br>Tunisie petits agriculteurs | ur Revitalisation de<br>Kenya | e terres arides Congo |
|                                       |                              |                                                         |                               |                       |
|                                       |                              |                                                         |                               |                       |
|                                       |                              | <u> </u>                                                |                               |                       |
| Contact                               |                              | Partenaires                                             | FAQ                           |                       |
| Revered                               | by Open Team Me              | ntions légales RSS Ato                                  | om Plan du site               |                       |

The first step for project registration is to sign-up; you can also use one of his social network accounts for quick sign-up

Register your project - step 3

| 100 PROJETS                                                                               | POUR LE CLIMAT                                                                                                    | En savoir plus!                          |
|-------------------------------------------------------------------------------------------|----------------------------------------------------------------------------------------------------|------------------------------------------|
| Retour aux projets                                                                        | Gérer mon projet                                                                                                  |                                          |
|                                                                                           | Spani                                                                                                    | ish 💽 English 👯 Français 📘               |
|                                                                                           | Concept : 😝                                                                                                    | Date début de projet :                   |
| TO BEAC                                                                                   | Team building, formations à la biodynamie,<br>accompagnement de jeunes sur le terrain<br>à la ferme biodynamique. | 2014<br>Maturité : 😜                     |
| 🖉 Éditer la photo                                                                         | Impact et chiffres clés : 😜                                                                                       | eight Développement                      |
| Nom du projet :                                                                           | 30 jeunes formés, 1 projet de ferme<br>biodynamique lancé, 100 individus passant                                  |                                          |
| Spiral farm house                                                                         | d'un regime traditionnel a un regime bio                                                                          | Potentiel de réplication :               |
| Le projet en quelques mots :<br>Ferme éducative en biodynamie                             |                                                                                                    | Élevé                                    |
| rerme educative en blodynamie                                                             | Porteur de projet                                                                                                 | Site web :                               |
| Thématiques : 0                                                                           | Sudarshan Chaudari                                                                                                | https://www.facebook.com/bdspiralfarm/?r |
| 👓 🙂 🚳 🔟 🍼                                                                                 | Fondateur 🗸                                                                                                    | (Link                                    |
| 0 0 🕜 📀 🧿                                                                                 | Par quelle organisation avez-vous entendu                                                                         | G link                                   |
| Accès à l'eau salubre et à l'assainissement                                               | parler du concours?                                                                                               | C link                                   |
| 00                                                                                        | ou                                                                                                    |                                          |
|                                                                                           | autre                                                                                                    | Autres liens,vidéos:                     |
| Mission : 😣                                                                               | Pays :                                                                                                    | https://www.facebook.com/bdspiralfarm/?r |
| Apporter une education environnementale<br>aux enfant ses zones rurales au Nepal,         | Népal 🗸                                                                                                    |                                          |
| pour anticiper le changement climatique et<br>assurer la securité alimentaire localement. | Principale langue :                                                                                               | Supprimer le projet Enregistrer          |
|                                                                                           | Népalais 🛩                                                                                                    | Supprimer te projet                      |
|                                                                                           |                                                                                                    |                                          |
| Commentaires sur le projet :                                                              |                                                                                                    |                                          |
|                                                                                           |                                                                                                    |                                          |
| Sébastien Commentaire de Sébu                                                             | stien déposé préalablement sur cette fiche projet.                                                                |                                          |
| 2                                                                                         |                                                                                                    |                                          |
| Lison Commentaire de Liso                                                                 | n déposé préalablement sur cette fiche projet.                                                                    |                                          |
| - h                                                                                       |                                                                                                    |                                          |
|                                                                                           |                                                                                                    |                                          |
| <u> </u>                                                                                  | Ð                                                                                                    | ി                                        |
| Contact                                                                                   | Partenaires                                                                                                    | FAQ                                      |
|                                                                                           |                                                                                                    |                                          |

The project holder then completes the project page in one language, the language of his choice among English, French and Spanish.

Register your project - step 4

| Merci !                                                                                                    |  |
|----------------------------------------------------------------------------------------------------|--|
| Votre projet a bien été créé. Il sera traduit dans<br>les 2 autres langues et publié sur la plateforme<br>sous 48h |  |
| Ok !                                                                                                    |  |
|                                                                                                    |  |
|                                                                                                    |  |
|                                                                                                    |  |
|                                                                                                    |  |
|                                                                                                    |  |
|                                                                                                    |  |
|                                                                                                    |  |

Once created, the project will be reviewed and translated into the 2 other languages by the contest team. It will then be published on the platform within 48 hours.

#### AS A SOURCING PARTNER

Be visible on the partners page

| 100 PROJE                                                 | TS POUR LE                 | CLIMAT                    | En savoir plus! Inscrire<br>mon projet |  |
|-----------------------------------------------------------|----------------------------|---------------------------|----------------------------------------|--|
| Retour aux projets                                        | Les parten                 | aires du conco            | urs                                    |  |
|                                                           | Ils ont contribué à dén    | icher les projets pour le | concours.                              |  |
| Si vous aussi                                             | vous souhaitez etre parten | aire-denicheurs, merci d  | le prendre contact avec nous.          |  |
| Plateforme de mise en relation d'acteurs<br>du changement | EGENERAJIO                 |                           |                                        |  |
|                                                           |                            |                           |                                        |  |
|                                                           |                            |                           |                                        |  |
|                                                           |                            |                           |                                        |  |
|                                                           |                            |                           |                                        |  |
|                                                           |                            |                           |                                        |  |
| Conta<br>Conta                                            |                            | (F)<br>Partenaires        | Co<br>FAQ                              |  |
| *                                                         | Powered by Open Team Ment  | ions légales RSS          |                                        |  |

Sourcing partners can gain visibility by displaying their logo on the "Partners" page. For this, you simply need to deliver to your entry point of the contest the following information about your organization:

 logo
website link and
summary in a few words (120 caracters max) or send a message on the "Contact" page (on the menu at the bottom of the page)

View projects and vote - step 1

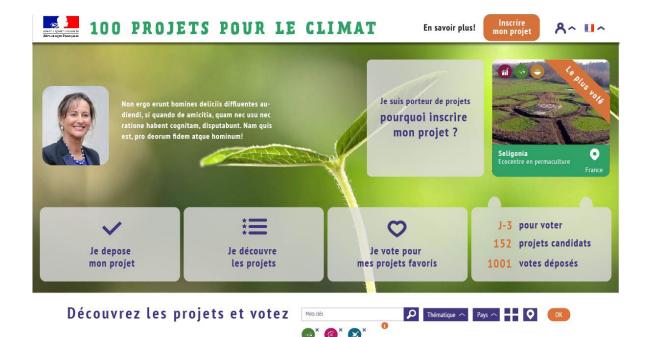

Welcome page where individuals can view projects in "map" view.

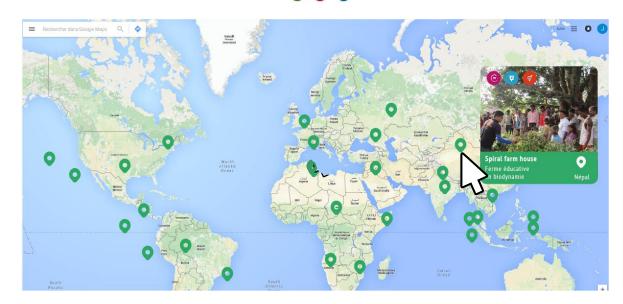

View projects and vote - step 2

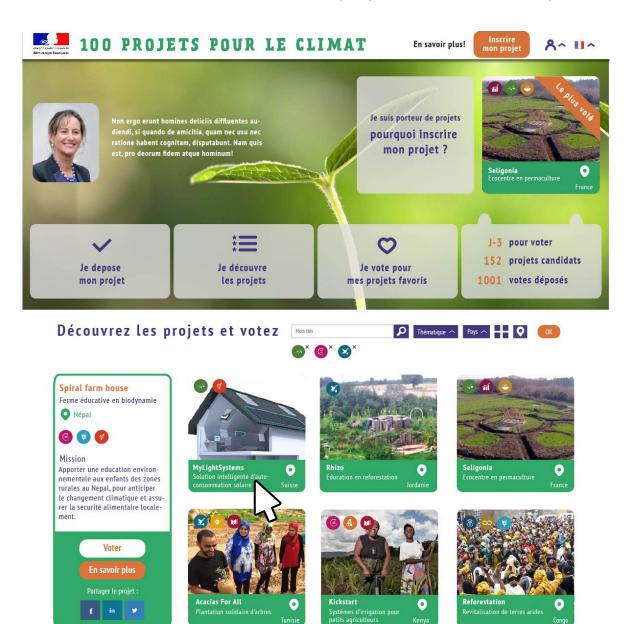

Welcome page where individuals can view projects in "mosaic" view.

View projects and vote - step 3

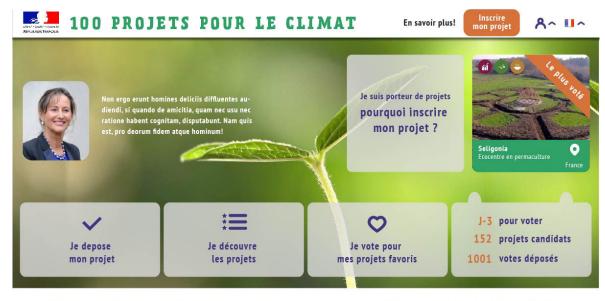

You can filter projects per key word, thematic (among the Global Millenium Goals) or geographic region projects

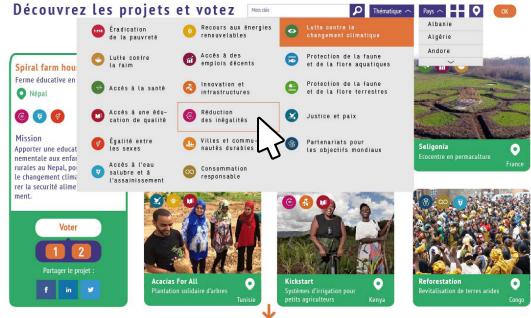

View projects and vote - step 4

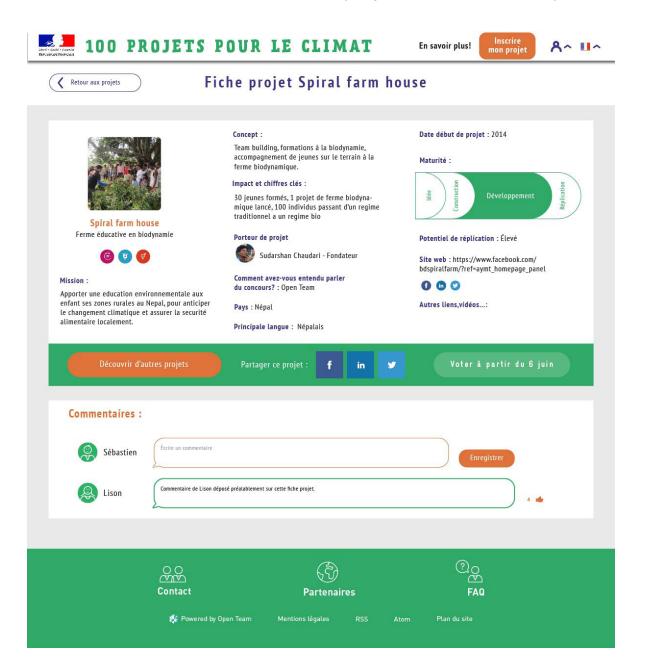

Before June 6th: view projects! You can leave comments on the projects (for this you need to sign-up on the top-right menu).

View projects and vote - step 5

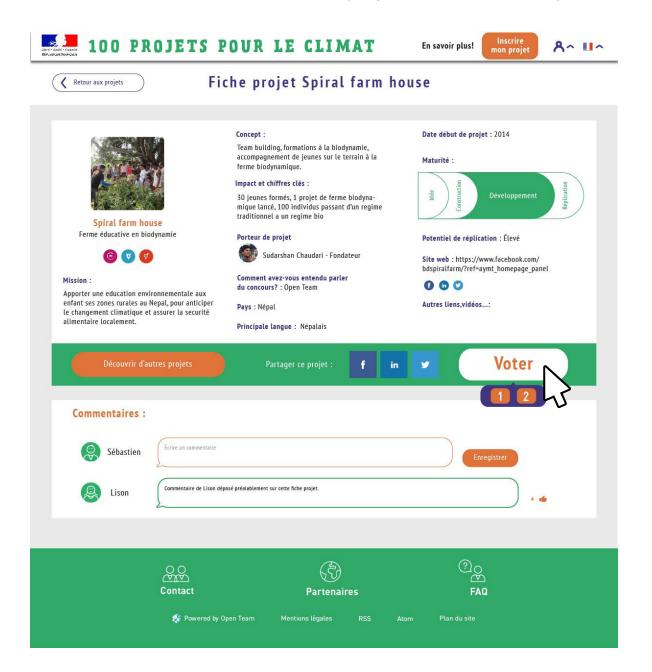

Starting on June 6th and until July 6th: vote for your favourite projects! When clicking on a project box, the project page is displayed. You can click on "vote" to vote for the project.

View projects and vote - step 6

| Merci de vous identifier 🛛 🗙 |
|------------------------------|
| Se connecter avec            |
| f in 🋩                       |
| ou                           |
| (e-mail                      |
| (mot de passe                |
| Népal 🗸                      |
| YxKtHm Insérer le code       |
| Je confirme mon vote !       |
| Déjà membre ? Connexion      |
|                              |

You will have to sign-up to be able to confirm your vote; you can also use one of his social network accounts. Each individual has 10 votes that can be granted to projects (with 1 or 2 votes possible per project), so the sign-up is

requested to be able to keep track of your total number of votes.

View projects and vote - step 7

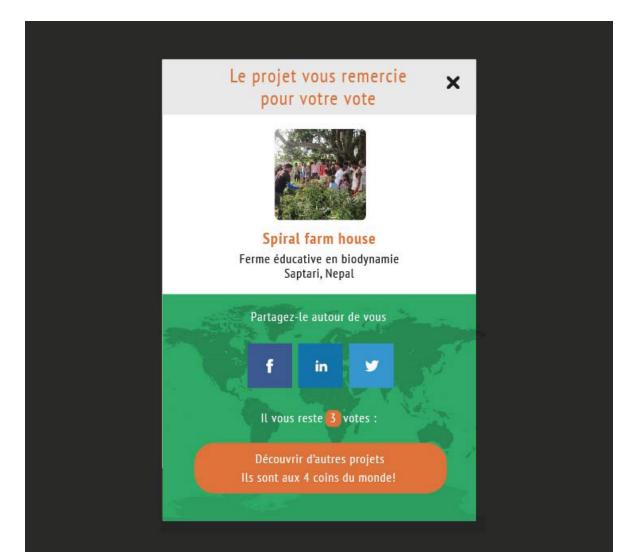

After voting for the project, you are invited to discover other projects to vote for and brought back to the welcome page.

## THANK YOU!

#### FEEL FREE TO CONTACT US IF YOU HAVE ANY QUESTION

www.openteam.co joanne@openteam.co

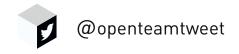

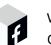

www.facebook.com/ openteamfoundation